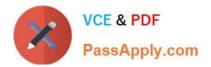

# CRT-101<sup>Q&As</sup>

Certification Preparation for Administrator

# Pass Salesforce CRT-101 Exam with 100% Guarantee

Free Download Real Questions & Answers PDF and VCE file from:

https://www.passapply.com/crt-101.html

100% Passing Guarantee 100% Money Back Assurance

Following Questions and Answers are all new published by Salesforce Official Exam Center

Instant Download After Purchase

100% Money Back Guarantee

- 😳 365 Days Free Update
- 800,000+ Satisfied Customers

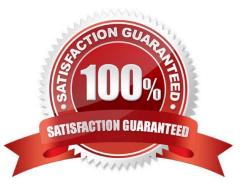

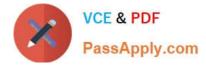

#### **QUESTION 1**

Which of the following is true that can cause data loss when an existing custom field is changed? (Check all that apply)

- A. Changing to or from type Date or Date/Time
- B. Changing to Number from any other type
- C. Changing to number from Percent
- D. Changing to one Currency from any other currency type

Correct Answer: ABCD

#### **QUESTION 2**

Which tool should be used to Import more then 65000 records in Salesforce.com?

- A. SFDC Import Wizard
- B. Data Loader

Correct Answer: B

#### **QUESTION 3**

In Spring\\'11 salesforce.com release Dynamic Dashboards have been launched for which edition:

- A. Developer Edition
- **B.** Professional Edition
- C. Enterprise Edition
- D. Unlimited Edition

Correct Answer: C

## **QUESTION 4**

Personalizing SFDC: If I want to update my personal info, email settings, etc. I have to:

A. Contact head office

B. Click "set up" in salesforce.com and edit my info

Correct Answer: B

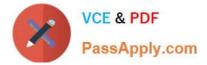

### **QUESTION 5**

If a lead is converted without a value in the company field, what happens?

- A. A Business Account is created
- B. A Person Account is created
- C. You will be prompted to decide whether to create a Person or a Business Account
- D. Nothing

Correct Answer: B

Latest CRT-101 Dumps

CRT-101 Practice Test

CRT-101 Braindumps